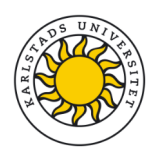

## Internets domännamnssystem (DVGC28) 23 augusti 2023

Hjälpmedel: Inga.<br>Observera: Lösni Lösningarna måste vara skrivna med läsbar handstil. Ange namn och personnummer på varje sida. Maximalt 58 poäng kan uppnås. Preliminära betygsgränser: 3-5 från 29 till 58 poäng med intervaller om ungefär 10 poäng. U (underkänt) under 29 poäng.

- 1. Vad är ett NOTIFY-meddelande? (1 p)
- 2. Vilken roll spelar Message ID i DNS-paketen för DNS-frågor och -svar ("DNS query and response")? (1 p)
- 3. Vad betyder det att AA-flaggan är satt i ett svarspaket? (1 p)
- 4. Vad står IDN för? (1 p)
- 5. Hur används \$ORIGIN i en zonfil? (1 p)
- 6. Vad betyder FQDN? (1 p)
- 7. Var i zonen finns SOA-posten och vilket "owner name" har den i förhållande till zonens namn? (1 p)
- 8. Hur förhåller sig posttyp till RDATA? (1 p)
- 9. Vad innebär "cache poisoning"? (2 p)
- 10. Ett svarspaket har tom "answer section" och status NXDOMAIN. (2 p)
	- Vad förväntas finnas i "authority section"?
	- Vad används informationen i "authority section" till?
- 11. Rotzonen har en speciell roll för en DNS-resolver. Vilken? Vad händer om resolvern inte har tillgång till rotzonen? (2 p)
- 12. Det finns en speciell posttyp för email. Vilken är den och hur används den? (2 p)
	- Beskriv hur posttypen används och fungerar.
	- Illustrera med ett exempel som skulle kunna gälla för mailadressen info@namn.se.
	- Det ska finnas två DNS-poster med den posttypen i ditt exempel.
- 13. Ett svarspaket kan innehålla statuskoden REFUSED. Beskriv två *vanliga* scenarier när detta inträffar. (2 p)
- 14. Vilken roll har cachning för DNS-resolvning? Vad styr cachningen? Beskriv hur cachningen påverkar svaren vid DNS-resolvning. (2 p)
- 15. En DNS-fråga i "question section" består av tre delar, varav klass ("class") är den ena. Vilka är de två andra? (2 p)
- 16. Vad kan man uppnå med att stoppa in "wildcard", "\*", i en zonfil? Vilka begränsningar finns det i användningen av "wildcard"? (2 p)
- 17. Vilka är DNS-paketets fem huvuddelar? Ange delarna i den ordning som de kommer i paketet. (3 p)
- 18. Vissa posttyper har begränsningar när det gäller hur många poster av den posttypen som får finnas i en nod, hur posttypen får kombineras med andra posttyper eller var posttypen får placeras i zonen. Vissa har flera begränsningar. Beskriv tre posttyper med någon begränsning och gör en fullständig beskrivning av respektive posttyps begränsningar. (3 p)
- 19. Vad innebär det att ett svar är auktoritativt och hur kan man se att ett svarspaket är auktoritativt? (3 p)
- 20. Hur förhåller sig en A-label till en U-label? Hur kan man se att det är en A-label resp. U-label? (3 p)
- 21. En delegering innehåller ibland glue-poster. (4 p)
	- Redogör för när det måste finnas glue, när det kan finnas glue (men inte nödvändigt) och när det inte får finnas glue.
	- Illustrera de tre fallen med exempel, med DNS-poster, med beskrivning.
	- Det ska också framgå i vilken zon som DNS-posterna finns i för varje exempel.
- 22. Utgå ifrån namnet "www.kth.se" och posttypen A, som finns. Tänk dig att du ställer en DNS-fråga efter det namnet med den posttypen till olika renodlade DNS-hostingservrar på det publika Internet. Beskriv de tre kategorier av servrar som du normalt kommer att stöta på, i förhållande till just denna fråga. Låt beskrivningen utgå ifrån status och vilka DNS-poster som finns, inte finns eller kan finnas med i de olika "sections" i svarspaketet. Utgå ifrån att servrarna är modernt och korrekt konfigurerade. Bortse ifrån EDNS, klass och TTL. (4 p)

23. Du och ditt företag har fått tilldelat IP-blocket 10.13.27.0/24 från RIR N, och får nu en baklängeszon delegerat till era namnservrar enligt normala principer. RIR N:s zon täcker blocket 10.0.0.0/8.

Avdelning AA inom ditt företag har egna namnservrar och ska förvalta en del av blocket, 10.13.27.8/29, både IP-mässigt och baklängesdata. Ni gör en intern delegering av baklängesdatat enligt CNAME-modellen till avdelning AA.

Skriv ett sammanhängande svar. Det ska besvara frågorna och uppgifterna nedan. Det ska följa avgränsningarna nedan. Det ska följa förutsättningarna ovan. Det ska innehålla förklaringar som gör svaret begripligt. (7 p)

- Frågor och uppgifter att besvara:
	- a. Vilket namn har RIR N:s zon? Förklara också hur namnet har skapats.
	- b. Vilket namn har den zon som ditt företag får delegerat från RIR N? Förklara också hur namnet har skapats.
	- c. Lista den delegering som finns i RIR N:s zonfil av er zon.
	- d. Lista de DNS-poster som ska finnas i företagets zonfil för att delegeringen av baklängesdatat till avdelning AA:s namnservrar ska fungera.
	- e. Reversuppslagningen för 10.13.27.11 ska fungerar fullt ut. Lista den eller de DNS-poster som ska finnas i zonfilen hos AA som gör att uppslagningen kommer att fungera.

## • Avgränsningar:

- a. Skapa delegeringarna så att det inte behöver finnas några glueposter.
- b. Bortse från DNSSEC och förutsätt att övrig DNS är korrekt uppsatt.
- c. DNS-poster utanför de tre zonfilerna ska inte listas, t.ex. namn och IP-adresser på namnservrar.
- d. Utelämna TTL och klass i alla DNS-poster som listas.
- 24. Vilka DNS-poster tillkommer i en DNSSEC-signerad zon jämfört med en osignerad? Komplettera zonen nedan med dessa DNS-poster och förklara vad de har för funktion. (7 p)
	- Kopiera zonen nedan och uppdatera den med DNSSEC-posterna. Det ska vara rätt "owner name" och posttyp.
	- Detaljerna i RDATA för de nya posterna behöver inte finnas med utan kan anges som  $"$ (...)".
	- Beskriva RDATA för DNSSEC-posterna.
	- Förklara vad de nya DNS-posterna har för funktion i den signerade zonen och hur de är kopplade till de befintliga posterna och andra nya poster.
	- Dina beskrivningar och kommentarer kan läggas som zonfilskommentarer direkt efter posterna som du ska kommentera. Inled då kommentaren med ";".
	- Din uppdaterade zonfil ska vara en giltig zonfil förutom RDATA för DNSSEC-posterna.

```
$ORIGIN exempel.se.
$TTL 3600
@ SOA ns1.example.com. root.telia.se. (
                         2019030909 
                         14400 
                         900 
                         604800 
                         3600
                         )
                 NS ns1.example.com.
                 NS ns2.example.com.
                 MX 1 mail
mail A 130.237.28.40
```